## **Soundprojekt für Zimo Decoder: ÖBB Reihe 498**

Version 2.3 Autor: Alexander Mayer

## **Vorbild:**

Die Österreichische Bundesbahn BBÖ beschaffte nach dem Ersten Weltkrieg eine neu entwickelte Serie von Heißdampflokomotiven. Die bewährte Achsfolge C1 der U wurde beibehalten, jedoch verzichtete man auf den Außenrahmen unter dem Führerhaus, stattdessen wurde der gegenüber der U im Durchmesser wesentlich größere Heißdampfkessel höher gelegt, um entsprechenden Platz für die Feuerbüchse zu schaffen. Der Zylinderdurchmesser betrug 350 mm und als Steuerung wurde eine Caprotti-Ventilsteuerung gewählt. Die Höchstgeschwindigkeit betrug 40 km/h.

Zwischen 1928 und 1930 wurden sechs Lokomotiven von Krauss in Linz gebaut, deren erste auf der Ybbstalbahn zum Einsatz gelangte. 1931 beschaffte man bei der Lokomotivfabrik Floridsdorf noch zwei weitere Maschinen, bei denen die Caprotti-Steuerung durch die konventionellere Heusinger-Steuerung mit Lentz-Ventilen (Lentz-Ventilsteuerung) ersetzt wurde.

Nach dem Zweiten Weltkrieg gelangten alle acht Maschinen in den Bestand der ÖBB und wurden als Reihe 498 übernommen. 1960 wurden die Lokomotiven 498.01, 02 und 05 ausgemustert und an die Österreichisch-Alpine Montangesellschaft verkauft. Diese änderten die Spurweite der Loks auf 830 mm und setzten sie bis zu deren Elektrifizierung und Umspurung auf 900 mm im Jahr 1967 auf der Erzbahn in Radmer in der Steiermark ein. Formell ausgemustert wurden die 498er aber erst 1973, nachdem sie bereits mehrere Jahre in Ober-Grafendorf abgestellt standen.

Die als letzte gebaute 498.08 (Uh.102) steht bei der Bregenzerwaldbahn im Einsatz, 498.04 befindet sich auf der Steyrtalbahn betriebsbereit. Weiters ist die 498.07 bei der Pinzgauer Lokalbahn in Krimml hinterstellt worden. Auch die Zillertalbahn beschaffte 1930 eine Lokomotive der Reihe Uh, (Nummer 5). Diese befindet sich heute noch im aktiven Einsatz nachdem sie 2010 mit einer Ölfeuerung ausgestattet wurde.

(Quelle: Wikipedia)

## **Modell:**

Min. SW Version: 36.8

Adresse: 3

CV29 Wert 10

Das Soundprojekt ist auf das H0 Modell der Fa. Liliput Bachmann ausgelegt. Die CV-Einstellungen sollten nur behutsam geändert werden um das Zusammenpassen der Fahr- und Sounddynamik zu gewährleisten.

Nach dem Einbau des Decoders sollte zuerst eine Prüfung (z.B. Adresse abfragen) auf dem Programmiergleis gemacht werden, anschließend ist eine automatische Messfahrt (Streckenlänge 115 cm) notwendig: CV 302 = 75

Sollte es zu völlig verstellten CV-Werten kommen, kann der Ablieferungszustand mittels CV8 = 0 (für Standard CV Werte) bzw. 8 (für Werte des Soundprojekts) wieder hergestellt werden. Funktionstasten können mittels CV 400ff geändert werden, z.B. aktuell Pfiff auf F2 soll auf F4 gelegt werden: CV402 = 4 [\(http://www.zimo.at/web2010/documents/Zimo%20Eingangsmapping.pdf\)](http://www.zimo.at/web2010/documents/Zimo%20Eingangsmapping.pdf)

Das Soundprojekt ist mit einer Bremstaste (F1) ausgerüstet. Das Fahrzeug wird somit ausschließlich mit dieser Momenttaste gebremst. Durch CV 4 = 15 und CV 309 und 349 = 0 kann die Bremstaste deaktiviert werden. Auch ein dauerndes Einschalten der Bremstaste bewirkt eine Fahrweise nur mittels Regler.

Mit der Taste F2 wird das zweite Soundset (Solofahrt) ein- / ausgeschaltet. Es handelt sich dabei um Das Betriebsgeräusch des Fahrzeuges in unbelasteter Alleinfahrt (bzw. mit wenig Anhängelast). Dabei sind Beschleunigung sowie Verzögerung stärker eingestellt.

In diesem Soundprojekt sind die Pfiffe von ÖBB 498.04 und ZTB Lok Nr. 5 zur Auswahl gespeichert. Voreingestellt ist der Pfiff der 498.04 (F3 Pfiff kurz, F4 Pfiff lang). Um zu wechseln sind die folgenden Werte in die jeweiligen CVs einzugeben:

498.04: CV # 519 = 57; CV # 522 = 66 (default) ZTB 5: CV # 519 = 68; CV # 522 = 69

F-Tasten Belegung:

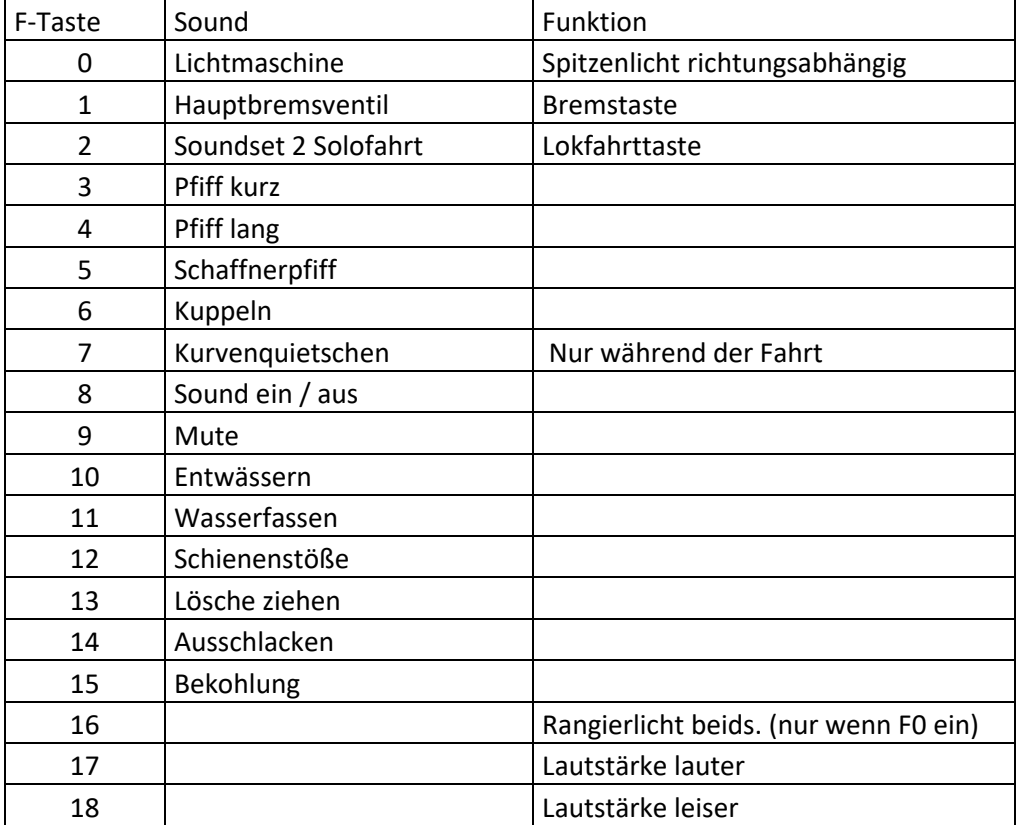

Zufallssounds:

Kohleschaufeln Injektor Überdruckventil

Geänderte CVs:

CV# 3 = 23 Beschleunigungszeit

- CV# 4 = 250 Verzögerungszeit
- CV# 5 = 150 Geschwindigkeit Max.
- CV# 9 = 95 Motorreg. Periode/Länge

CV# 56 = 33 Motorregelung PI-Werte CV# 57 = 140 Motorreg. Referenzspg. CV# 60 = 125 Dimmwert allgemein CV# 63 = 81 Effekte Zyklus CV# 125 = 88 Effekte Lvor CV# 126 = 88 Effekte Lrück CV# 158 = 8 ZIMO Konfig 3 (Binär) CV# 190 = 8 Effekte Aufdimm CV# 191 = 6 Effekte Abdimm CV# 266 = 40 Gesamtlautstärke CV# 267 = 100 Dampfschlag Takt CV# 271 = 15 Dampfschlag Überlapp. CV# 272 = 60 Entwässerungs-Dauer [0,1s] CV# 273 = 20 Anfahrverzögerung CV# 275 = 180 Lautst. Konst. Langsam CV# 276 = 200 Lautst. Konst. Schnell CV# 277 = 150 Laut lastabh CV# 282 = 80 Dauer der Beschl. Lautst. [0,1s] CV# 284 = 6 Schwelle für Verz. Lautst. CV# 286 = 200 Lautst. bei Verzögerung CV# 287 = 45 Brems-Quietsch-Schwelle CV# 288 = 150 Brems-Quietsch-Mindestfahrzeit [0,1s] CV# 307 = 128 Kurvenquietschen Eingänge CV# 308 = 7 Kurvenquietschen Taste (1-28) CV# 309 = 1 Bremstaste Taste (1-28) CV# 313 = 109 Mute-Taste CV# 314 = 45 Mute Ein-/Ausblendzeit [0,1s] CV# 345 = 2 Set-Umschalt-Taste CV# 346 = 2 Set-Umschalt-Bedingungen CV# 347 = 2 Lokfahrt-Taste CV# 348 = 2 Lokfahrt-Aktionen (Binär) CV# 349 = 17 Bremstaste Verlauf (wie CV4) CV# 390 = 170 Alleinfahrt CV3/CV4 Reduktion CV# 394 = 32 ZIMO Konfig 4 (Binär) CV# 395 = 70 Max. Lautstärke CV# 396 = 18 Leiser-Taste CV# 397 = 17 Lauter-Taste CV# 430 =  $16$  ZIMO Mapping 1 F-Tast CV# 431 = 253 ZIMO Mapping 1 M-Tast CV# 432 = 14 ZIMO Mapping 1 A1 vor CV# 433 = 15 ZIMO Mapping 1 A2 vor CV# 434 = 14 ZIMO Mapping 1 A1 rück CV# 435 = 15 ZIMO Mapping 1 A2 rück CV# 508 = 248 ZIMO Mapping Dimmwert 1 CV# 509 = 248 ZIMO Mapping Dimmwert 2 CV# 510 = 248 ZIMO Mapping Dimmwert 3 CV# 511 = 248 ZIMO Mapping Dimmwert 4 CV# 512 = 248 ZIMO Mapping Dimmwert 5

Sample Info.:

- 33 Bremsen.wav<br>35 Injektor 498.v
- 35 Injektor\_498.wav
- 36 Kohle\_498.wav<br>37 Kuppeln 498.wa
- 37 Kuppeln\_498.wav
- 38 Kurvenquietschen\_498.wav
- Schienenstöße.wav
- 40 Ausschlacken.wav
- 41 Schürhacken.wav
- 42 Lima 498\_kompl.wav
- 43 Luftzisch 498.wav<br>44 Pfiff 49804 sehr k
- Pfiff\_49804\_sehr kurz.wav
- 45 Pfiff\_49804\_lang.wav
- 46 Sicherheitsventil\_498.wav<br>48 Steuerung um.wav
- 48 Steuerung um.wav<br>49 Wasserfassen 498.
- Wasserfassen 498.wav
- 50 Schaffnerpfiff.wav
- 51 Hauptbremsventil.wav<br>52 Entwässern loop.wav
- 52 Entwässern\_loop.wav<br>53 Bekohlung.wav
- Bekohlung.wav
- 68 Pfiff\_ZTB 5.wav
- 69 Pfiff\_ZTB 5\_lang.wav
- 71 Sieden\_498 fade.wav